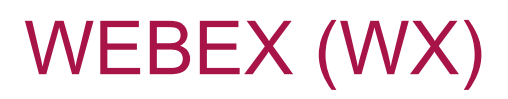

Actualmente se están migrando las cuentas gratuitas de los usuarios, creadas a través de profevirtual.es o directamente con Cisco hacia [https://universidaddevalladolid.webex.com/.](https://universidaddevalladolid.webex.com/)

Hemos creado una [mini-guía](https://uvaes-my.sharepoint.com/personal/eduardo_garcia_ochoa_uva_es/_layouts/15/onedrive.aspx?id=%2Fpersonal%2Feduardo%5Fgarcia%5Fochoa%5Fuva%5Fes%2FDocuments%2FRanker%2FOtros%2F2020%2D05%2D07%20Cisco%20Webex%2FCasu%C3%ADsticas%20varias%20en%20la%20migraci%C3%B3n%20de%20Webex%2Epdf&parent=%2Fpersonal%2Feduardo%5Fgarcia%5Fochoa%5Fuva%5Fes%2FDocuments%2FRanker%2FOtros%2F2020%2D05%2D07%20Cisco%20Webex&originalPath=aHR0cHM6Ly91dmFlcy1teS5zaGFyZXBvaW50LmNvbS86YjovZy9wZXJzb25hbC9lZHVhcmRvX2dhcmNpYV9vY2hvYV91dmFfZXMvRVppSDhMbEl0VnBBb0dzMl9NYTRsdTBCSUlKbG1Pdm5VMGNvM0NsX1FaeUh4Zz9ydGltZT1lRlZmd3BvQTJFZw) de cómo suele ser el proceso para que podáis verlo antes de iniciarlo, pero además de echarle un vistazo por favor revisad las preguntas frecuentes que figuran después.

### **Bondades:**

- Las grabaciones las almacena directamente en su nube en formato MP4
- Permite compartir contenido
- Permite silenciar a todos
- Normalmente, gran calidad de vídeo
- Sencillez de uso
- Empleada por los usuarios en los dos últimos meses

## **Solicitud cuenta de la UVa:**

<https://extension.campusvirtual.uva.es/mod/forum/discuss.php?d=9497>

Hay también preguntas frecuentes

### **Descargar Webex Meetings:**

<https://www.webex.com/es/downloads.html>

## **Ayudas:**

#### **Módulo 4. Realiza VIDEO-CLASES en directo con los estudiantes. Sección Opción alternativa: Cisco Webex**

https://extension.campusvirtual.uva.es/course/view.php?id=2569#section-4

#### **Más detalles:**

https://www.webex.com/content/dam/webex/eopi/assets/WebexMeetings\_BestPractices.pdf

### **Entrar en Webex:**

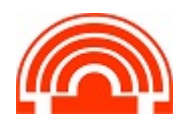

**Servicio de Informática de la Facultad de Económicas** Universidad de Valladolid <sup>■</sup> 983 42 3630 ■ informatica.economicas@uva.es

# **Preguntas frecuentes:**

- **¿Puedo solicitar la creación de cuenta UVa aunque no hubiera creado una con anterioridad en otro proveedor?** Sí, rellena el mismo cuestionario e indica tu email UVa al que vincular la cuenta.
- **¿Qué sucede si tengo planificadas reuniones en la versión free, o grabaciones, u otro contenido?** Dentro de poco, y durante el acceso a la herramienta, Cisco te mostrará un selector de dominio donde podrás pinchar para usar los recursos licenciados por la UVa. Si haces clic en el dominio no UVa accederás a tu Webex gratuito, pero ajeno a la UVa. Tenlo en cuenta de cara a lo que pretendas hacer con la herramienta.
- **¿Tengo que indicar la dirección de correo nueva nombre.apellido@uva.es o la "antigua" alias@dpto.uva.es si durante este periodo he solicitado la creación de la nueva dirección de correo?** No. Nos interesa conocer las cuentas ya existentes fuera de la UVa para comunicar con Cisco, de modo que debes escribas la dirección con la que efectivamente tramitaste tu alta con Cisco.
- **¿Puedo solicitar más de una cuenta?** No, por el momento se va a crear una cuenta por cada usuario.
- **¿Puedo también añadir la cuenta creada con el e-mail del GIR / Instituto / Otros y con la que estamos realizando seminarios online?** No, por el momento se va a crear una cuenta por cada usuario "humano".
- **¿Significa que podrá realizarse la videovigilancia con Webex?** No, la vídeo vigilancia no está permitida con ningún software, únicamente se permite la supervisión remota tal y como está recogido en la guía Resumen profesores – [Protección de datos en la evaluación online](https://secretariageneral.uva.es/guia-proteccion-de-datos-evaluacion-online-04-05-2020_profesores/) a vuestra disposición con una síntesis de las condiciones de uso de este tipo de herramientas. En este sentido, Teams, Webex o cualquier otra reciben la misma consideración.
- ¿**Cuál es la fecha de activación de las cuentas bajo la licencia UVa?** Ya se han activado varias centenas de cuentas, seguimos con el proceso de las restantes.
- **¿Webex Meetings estará incluida en el Campus Virtual como Blackboard?** No en una primera fase en la que vamos a crear las cuentas nominales, pero sí vamos a estudiar las integraciones que Cisco ofrece tanto con el Campus Virtual como con el LDAP corporativo para simplificar la autenticación de los usuarios. Es un proceso un tanto complejo que precisa un tiempo del que ahora mismo no se dispone.
- **¿Podemos usar Webex a través de Teams?** No hay vinculación entre una herramienta y otra.

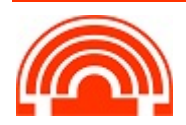

- **¿Si me registré en la versión gratuita con una dirección de correo ajena a la UVa me quedo fuera de este proceso de activación?** No, en ese caso escribe en la casilla al efecto tu email de la UVa. No podemos dar de alta una dirección ajena para el uso de una herramienta institucional. Tu cuenta gratuita perdurará en Cisco de forma ajena a la UVa, de modo que presta atención a cuando finalice el período de prueba gratuita con el que te diste de alta.
- **¿Si tengo la docencia concentrada en el 1er cuatrimestre tengo también que comunicar mi dirección?** En ese caso no es tan urgente, más adelante tendremos ocasión de ir gestionando las cuentas que no se hayan podido traspasar. Pero si aún así lo incluyes en este momento, procederemos como con las cuentas de las demás personas.
- **¿Puedo rellenar el formulario en cualquier momento?** Sí, periódicamente revisaremos las nuevas solicitudes e iremos incorporándolas al proceso de cambio.
- **¿Puedo mantener la misma contraseña que venía usando hasta ahora?** Si durante el proceso de activación Webex te pide que cambies la clave por una nueva, deberás hacerlo.
- **¿Puedo usar la función de grabación en la nube de Webex con la licencia UVa?** El espacio compartido para las grabaciones es bastante reducido en relación a los cientos de usuarios dados de alta, de modo que para evitar problemas de congestión es conveniente que uses la grabación en local y posteriormente la subas al espacio online oportuno.

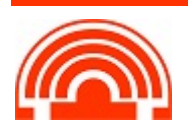